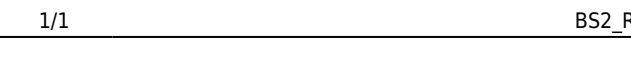

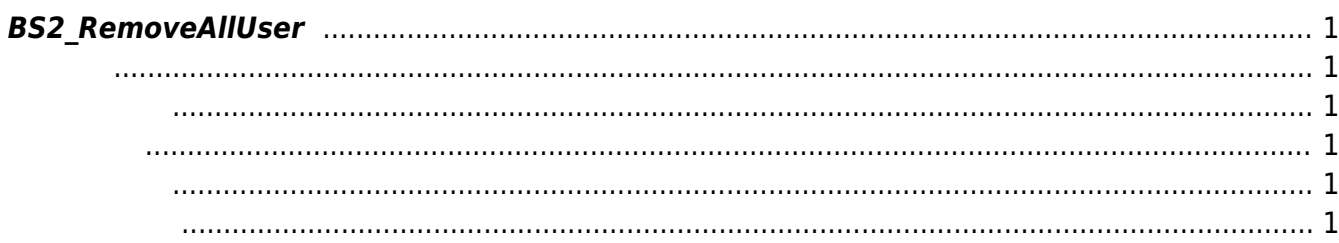

<span id="page-1-6"></span>[User Management API](https://kb.supremainc.com/kbtest/doku.php?id=ko:user_management_api) > [BS2\\_RemoveAllUser](#page-1-6)

## <span id="page-1-0"></span>**BS2\_RemoveAllUser**

<span id="page-1-1"></span>#include "BS\_API.h"

모든 사용자를 삭제합니다.

<span id="page-1-2"></span>int BS2\_RemoveAllUser(void\* context, uint32\_t deviceId);

- [In] *context* : Context
- $\bullet$  [In] *deviceId* :

BS\_SDK\_SUCCESS

## <span id="page-1-4"></span> $C++$

<span id="page-1-3"></span>합니다.

```
int removeAllUser(BS2_DEVICE_ID id)
{
    int sdkResult = BS2_RemoveAllUser(context_, id);
     if (BS_SDK_SUCCESS != sdkResult)
         TRACE("BS2_RemoveAllUser call failed: %d", sdkResult);
     return sdkResult;
}
```
C#

```
 BS2ErrorCode result = (BS2ErrorCode)API.BS2_RemoveAllUser(sdkContext,
deviceID);
```
[BS2\\_GetUserList](https://kb.supremainc.com/kbtest/doku.php?id=ko:bs2_getuserlist) [BS2\\_RemoveUser](https://kb.supremainc.com/kbtest/doku.php?id=ko:bs2_removeuser) [BS2\\_RemoveAllUser](#page-1-6) [BS2\\_GetUserInfos](https://kb.supremainc.com/kbtest/doku.php?id=ko:bs2_getuserinfos) [BS2\\_GetUserInfosEx](https://kb.supremainc.com/kbtest/doku.php?id=ko:bs2_getuserinfosex) [BS2\\_EnrolUser](https://kb.supremainc.com/kbtest/doku.php?id=ko:bs2_enroluser) [BS2\\_EnrolUserEx](https://kb.supremainc.com/kbtest/doku.php?id=ko:bs2_enroluserex) [BS2\\_GetUserDatas](https://kb.supremainc.com/kbtest/doku.php?id=ko:bs2_getuserdatas) [BS2\\_GetUserDatasEx](https://kb.supremainc.com/kbtest/doku.php?id=ko:bs2_getuserdatasex)

From: <https://kb.supremainc.com/kbtest/>- **BioStar 2 Device SDK**

Permanent link: **[https://kb.supremainc.com/kbtest/doku.php?id=ko:bs2\\_removealluser](https://kb.supremainc.com/kbtest/doku.php?id=ko:bs2_removealluser)**

Last update: **2022/01/03 09:28**